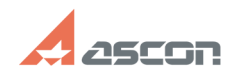

## **Impossible to create bent leader 12.13.42 19:41:42 Impossible to create bent leader**

## **FAQ Article Print**

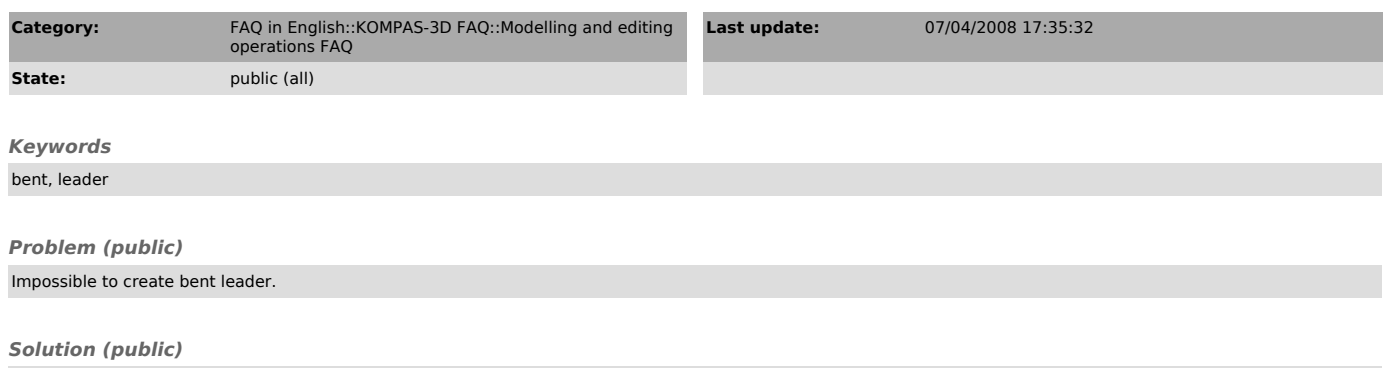

Use "Edit branching" command (the button is situated on special-managing bar) during entering or editing a leader. The command allows entering of leader with any number of Bents.